# **Dataloger ESC8816**

Protokol Datalogger ESC8816

[Podporované typy a verzie zariadení](#page-5-0)  [Konfigurácia komunikanej linky](#page-6-0) [Konfigurácia komunikanej stanice](#page-7-0) [Konfigurácia meraných bodov](#page-8-0) **[Literatúra](#page-10-0)** [Zmeny a úpravy](#page-10-1) [Revízie dokumentu](#page-10-2)

## **Podporované typy a verzie zariadení**

Komunikácia podporuje ítanie a zápis údajov do dataloggera ESC 8816.

Implementácia vykonaná a overená poda dokumentácie "ESC Model 8816 – Data Logger Engineering Manual – TIN 96-1169, August 1996" pre verziu software dataloggera 5.02.

Od verzie D2000 10.0.37 je podporená aj protokolová varianta pre prácu s dataloggerom DLX1. Pre toto zariadenie bola podporená aj komunikácia na linke TCP/IP-TCP.

Protokol je kompatibilný aj s dataloggerom EDL 15 firmy [ECM Monitory](http://www.ecm-monitory.sk/) pre ktorý je podporená adresácia kanálov [nad 99.](#page-8-1)

Komunikácia zaha:

#### **Tab. . 1**

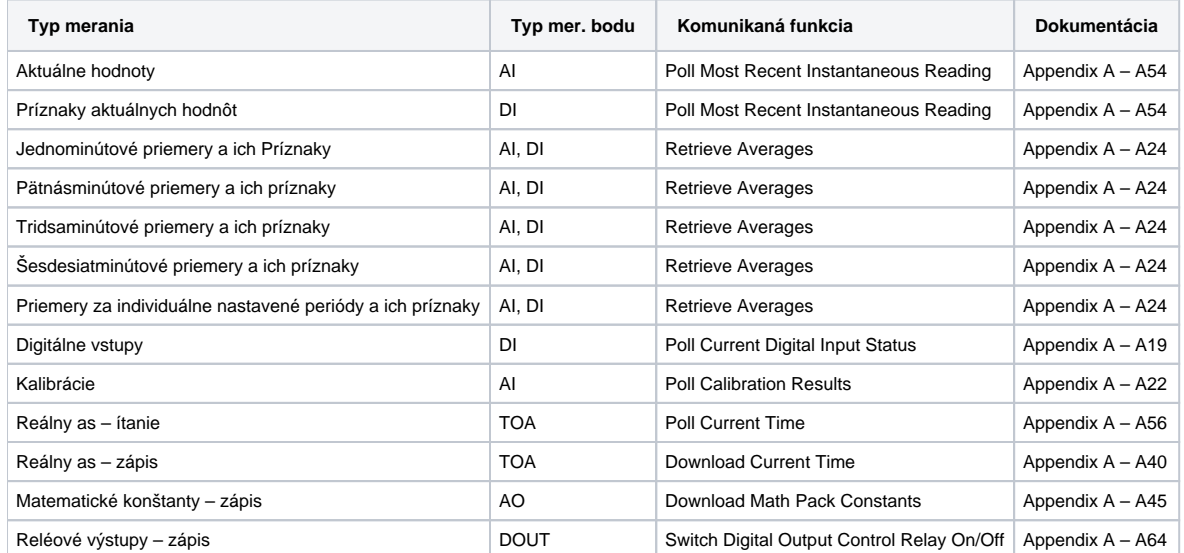

## **Konfigurácia komunikanej linky**

- Kategória komunikanej linky: [Serial,](https://doc.ipesoft.com/display/D2DOCV23SK/Serial+a+Serial+Line+Redundant) [SerialOverUDP Device Redundant,](https://doc.ipesoft.com/display/D2DOCV23SK/SerialOverUDP+Device+Redundant+a++SerialOverUDP+Line+Redundant) [RFC2217 Client,](https://doc.ipesoft.com/display/D2DOCV23SK/RFC2217+Client) [TCP/IP-TCP](https://doc.ipesoft.com/pages/viewpage.action?pageId=130650187) (pre DLX1).
- Prenosová rýchlos poda nastavenia parametrov dataloggera ESC 8816 nastavenie **System Configuration Screen** Baud Rate Port 1", "Baud Rate – Port 2" alebo "Baud Rate – Port 3" poda použitého portu dataloggera, 1 stop bit, 8 dátových bitov, žiadna parita.

# Parametre protokolu linky

### Dialóg [konfigurácia linky](https://doc.ipesoft.com/pages/viewpage.action?pageId=130650275#Polo�kykonfiguran�hookna(Komunikan�linky)-parametre_protokolu_linky) - záložka "**Parametre protokolu**", vyberte protokol **ESC 8816**.

Ovplyvujú niektoré volitené parametre protokolu. Môžu by zadané nasledovné parametre protokolu stanice:

## **Tab. . 2**

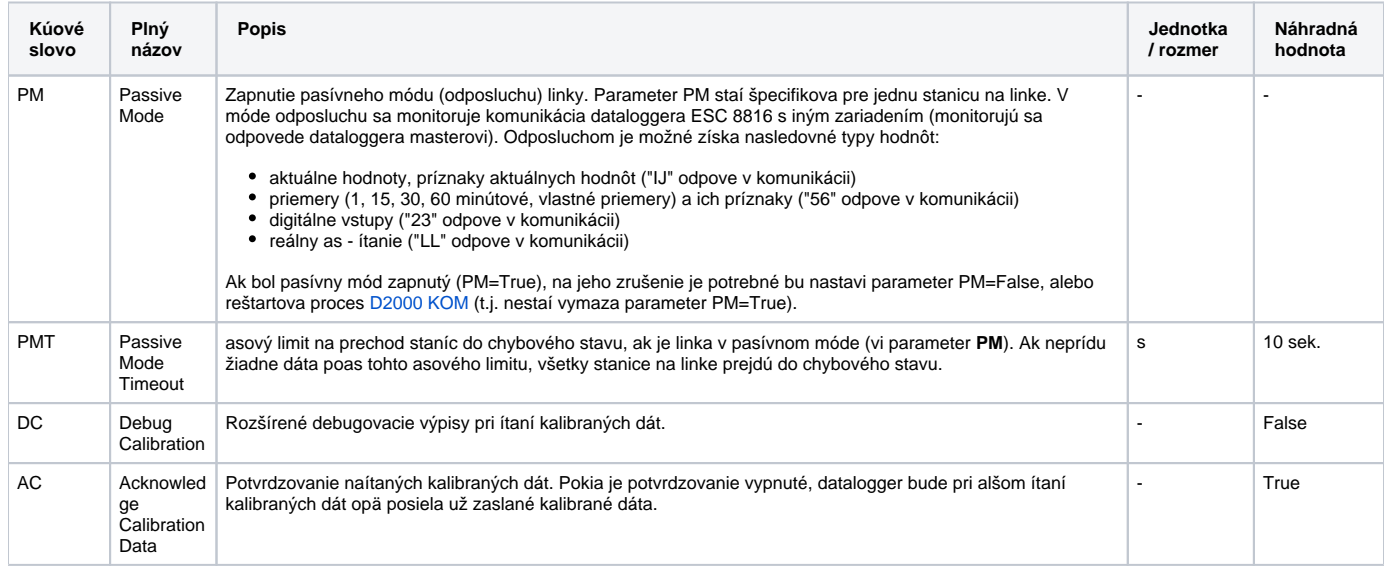

# **Konfigurácia komunikanej stanice**

- Komunikaný protokol: **ESC 8816**.
- $\bullet$ Adresa stanice je v rozsahu 0 až 255 a zadáva sa v decimálnom tvare. Adresa stanice musí by zhodná s nastavením dataloggera "System Configuration Screen" - "Logger ID Code".
- íslo módu linky musí zodpoveda správne nakonfigurovanému módu.

Oproti implementácií vo verziách D2000 v3.XX sa mení spôsob konfigurácie staníc. Využívajú sa asové parametre stanice [\(parametre pollingu](https://doc.ipesoft.com/pages/viewpage.action?pageId=130650242#Polo�kykonfiguran�hookna(Komunikan�stanice)-parametre_pollingu)) a [priorita](https://doc.ipesoft.com/pages/viewpage.action?pageId=130650242#Polo�kykonfiguran�hookna(Komunikan�stanice)-priorita_pollingu)  [pollingu,](https://doc.ipesoft.com/pages/viewpage.action?pageId=130650242#Polo�kykonfiguran�hookna(Komunikan�stanice)-priorita_pollingu) jedno zariadenie datalogger je nutné rozdeli na logické stanice nasledovne:

- **Aktuálne hodnoty**  Delay minimálne 1 sekunda, priorita stanice 0. Na tejto stanici sa konfigurujú aktuálne merania kanálov a digitálnych vstupov. Logická stanica s najnižšou prioritou, parameter delay nesmie by menší ako 1 sekunda.
- **1 minútové priemery** Perióda 1 minúta, offset 5 až 10 sekúnd, priorita stanice 1. Na tejto stanici sa konfigurujú 1 minútové priemery meraní kanálov. Logická stanica s vyššou prioritou, parameter offset by nemal by menší ako 5 sekúnd – as poskytnutý dataloggeru na spracovanie hodnôt.
- **30 minútové priemery**  Perióda 30 minút, offset 5 až 10 sekúnd, priorita stanice 2. Na tejto stanici sa konfigurujú 30 minútové priemery meraní kanálov. Logická stanica s ešte vyššou prioritou, parameter offset by nemal by menší ako 5 sekúnd – as poskytnutý dataloggeru na spracovanie hodnôt.
- **Kalibrácie** stanica s požadovanou periódou pre ítanie výsledkov kalibrácií.
- **Pre iné ako 1 a 30 minútové priemery** (15, 60min., prípadne individuálne zadaná perióda) je nutné nakonfigurova [parametre pollingu](https://doc.ipesoft.com/pages/viewpage.action?pageId=130650242#Polo�kykonfiguran�hookna(Komunikan�stanice)-parametre_pollingu) adekvátne ku nastavenému priemeru.

#### **Poznámka:**

Hodnoty získané z komunikácie majú vždy as zaiatku intervalu danej periódy. Rozdelenie na jednotlivé stanice poda periódy je nutné z dôvodu zabezpeenia spoahlivosti naítania hodnôt v požadovaný as a aby nedošlo k zahlteniu komunikácie napr. neustálym zberom aktuálnych hodnôt na úkor intervalových priemerov.

# Parametre protokolu stanice

Dialóg [konfigurácia stanice](https://doc.ipesoft.com/pages/viewpage.action?pageId=130650242#Polo�kykonfiguran�hookna(Komunikan�stanice)-parametre_protokolu) - záložka "**Parametre protokolu**".

Ovplyvujú niektoré volitené parametre protokolu. Môžu by zadané nasledovné parametre protokolu stanice:

## **Tab. . 3**

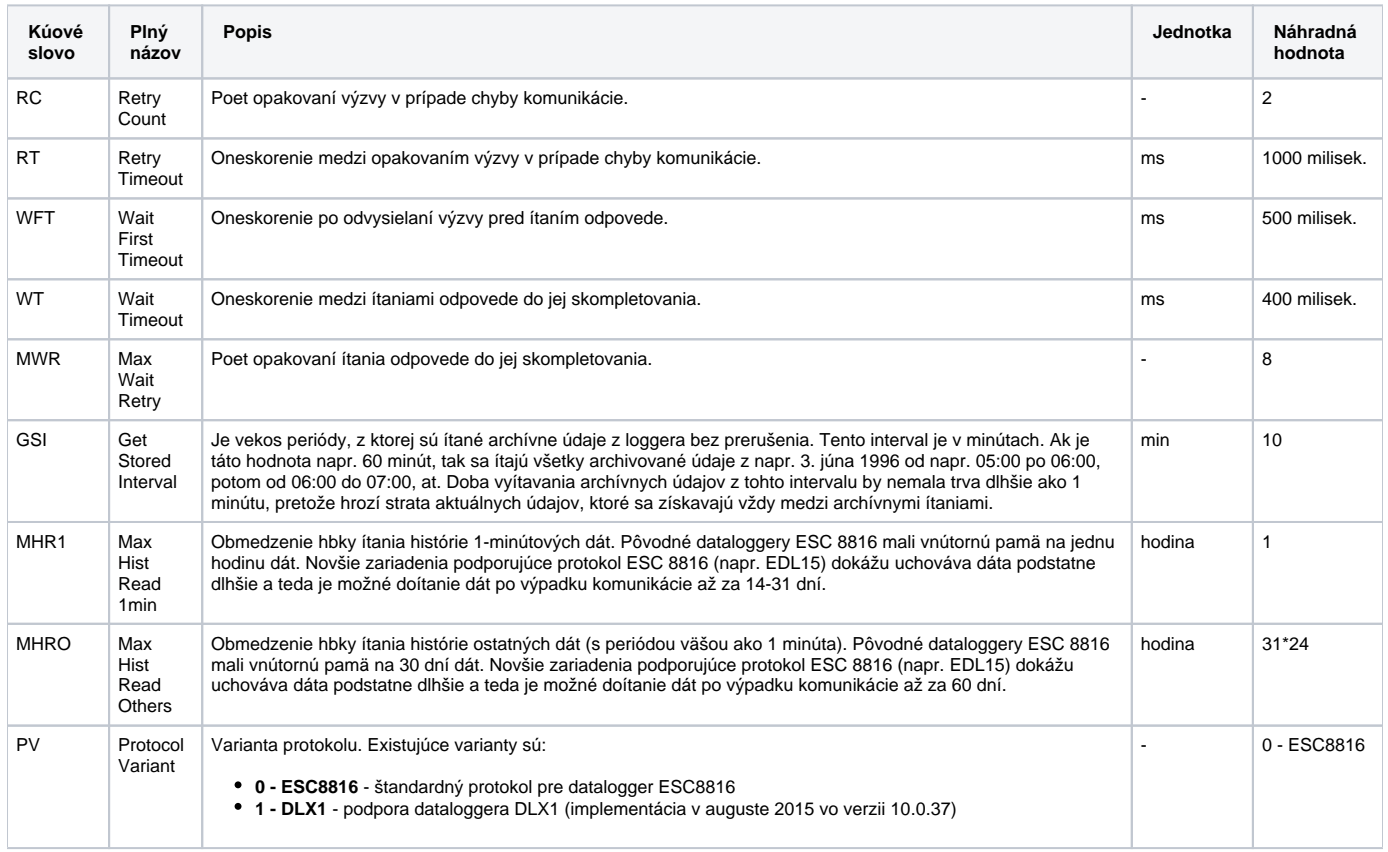

## **Konfigurácia meraných bodov**

Podpora komunikácie s ESC 8816 zaha získavanie alebo nastavovanie nasledovných hodnôt:

- ítanie aktuálnych hodnôt meraných veliín a k nim zodpovedajúcich príznakov
- ítanie jedno-, pätnás-, tridsa- alebo šesdesiatminútových priemerov a k nim zodpovedajúcich príznakov
- ítanie priemerov hodnôt za ubovone nastavitenú periódu a k nim zodpovedajúcich príznakov
- ítanie aktuálnych stavov digitálnych vstupov
- ítanie výsledkov kalibrácie
- ítanie reálneho asu
- nastavenie reálneho asu
- nastavenie matematických konštánt
- nastavenie reléových výstupov

# **Konfigurácia aktuálnych hodnôt**

Typ bodu je AI, typ merania je **ACTUAL**. íslo kanála sa zadáva v rozsahu 0 až 99 dekadicky.

**Poznámka:** D2000 podporuje rozšírenú syntax adresácie kanálov (aktuálnych hodnôt, priemerov, kalibraných meraní), ktorá umožuje adresova kanály 0- 359 (pre datalogger EDL 15), priom kanály 0-99 sú spätne kompatibilné so štandardnou adresáciou.

## **Konfigurácia príznakov aktuálnych hodnôt**

Príznaky aktuálnych hodnôt sú typu DI (Digital Input). Typ merania je **ACT Flag**.

Poznámka: Príznak No missing data <blank> sa pre prehadnos môže zadáva pri konfigurácii znakom podtrhovník <\_ >.

## **Konfigurácia jedno-, pätnás-, tridsa- alebo šesdesiatminútových priemerov**

Priemery sú hodnoty typu AI (Analog Input). Typ merania je **1m AV** pre jednominútové, **15m AV** pre pätnásminútové, **30m AV** pre tridsaminútové a **60m AV** pre šesdesiatminútové priemery. íslo kanálu sa zadáva v rozsahu 0 až 99 dekadicky (vi [poznámku](#page-8-1) o adresácii kanálov).

## **Konfigurácia príznakov jedno-, pätnás-, tridsa- alebo šesdesiatminútových priemerov**

Príznaky priemerov sú hodnoty typu DI (Digital Input). Typ merania je **1mAV Flag** pre jednominútové, **15mAV Flag** pre pätnásminútové, **30mAV Flag** pre tridsaminútové a **60mAV Flag** pre šesdesiatminútové priemery. íslo kanálu sa zadáva v rozsahu 0 až 99 dekadicky (vi [poznámku](#page-8-1) o adresácii kanálov).

**Poznámka:** Príznak No missing data <br />
sa pre prehadnos môže zadáva pri konfigurácii znakom podtrhovník < >.

## **Konfigurácia priemerov s ubovone zadanou periódou a ich príznakov**

Pri zadaní **Custom AV** sa povolí možnos zada ubovonú asovú periódu. Interval musí by v rozsahu 1 až 999 a typ : "sec", "min", "hour", "day". Príznaky "CustomAV Flag" nevyžadujú zadanie periódy, zodpovedajú nastaveniu AI hodnoty (priemeru) pre požadovaný kanál (tá musí existova!).

## **Konfigurácia digitálnych vstupov**

Digitálne vstupy sú hodnoty typu DI (Digital Input). Typ merania je **Digital Input**. íslo digitálneho vstupu sa zadáva v rozsahu 0 až 999 dekadicky.

## **Konfigurácia výsledkov kalibrácie**

Výsledky kalibrácie sú hodnoty typu AI (Analog Input). Typ merania je **CALIB Ph1** pre získanie hodnoty Average During Zero alebo **CALIB Ph2** získanie hodnoty Average During Span1. íslo kanálu sa zadáva v rozsahu 0 až 99 dekadicky (vi [poznámku](#page-8-1) o adresácii kanálov).

**Poznámka:** Pri ítaní je vracaná aj hodnota Average During Span2 - v konkrétnej aplikácii bola zakaždým rovná -999 (neplatná hodnota). Ak nejaká alšia aplikácia bude potrebova túto hodnotu, bude treba protokol rozšíri.

## **Konfigurácia bodu reálny as**

Každá stanica (fyzicky jeden logger ESC8816) môže ma nakonfigurovaný jeden meraný bod typu TOA obsahujúci reálny as príslušnej stanice. Jeho existencia je nutná pre prípad synchronizácie reálneho asu poíta -> datalogger.

## **Konfigurácia bodu matematická konštanta**

Matematické konštanty sú hodnoty typu AO (Analog Output). Typ merania je **MATH**. íslo konštanty sa zadáva v rozsahu 0 až 99 dekadicky. **Upozornenie:** Matematické konštanty nie je možné íta, preto ich aktuálna hodnota je hodnota posledne zapisovaná príp. neznáma (po reštarte systému D<sub>2000</sub>).

**Poznámka:** D2000 podporuje rozšírenú syntax adresácie konštánt, ktorá umožuje adresova konštanty 0-359, priom konštanty 0-99 sú spätne kompatibilné so štandardnou adresáciou.

## **Konfigurácia bodu reléový výstup**

Reléové výstupy sú hodnoty typu DOUT (Digital Output). Typ merania je **Relay Output**. íslo výstupu sa zadáva v rozsahu 0 až 999 dekadicky. **Upozornenie:** Stav reléových výstupov nie je možné íta, preto ich aktuálna hodnota je hodnota posledne zapisovaná príp. neznáma (po reštarte systému D2000). Je to možné externe spojením reléových výstupov s digitálnymi vstupmi a stav reléových výstupov kontrolova pomocou digitálnych vstupov.

## **Priradenie príznakov meraného bodu**

Príznaky meraného bodu A až P meraného bodu sú nastavované poda výskytu príznakov dataloggera pre aktuálne hodnoty, jedno- a tridsaminútové priemery nastavované nasledovne:

#### **Tab. . 4**

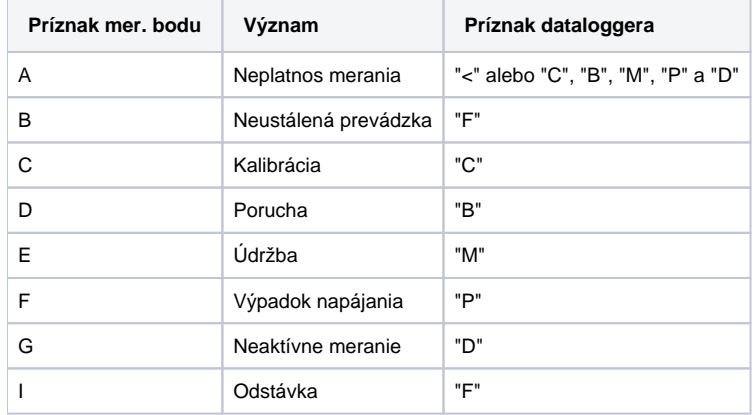

## **Získavanie archivovaných hodnôt**

Logger ESC 8816 prevádza lokálne archivovanie meraných hodnôt. Tieto údaje môžu by vyžiadané automaticky pri detekcii výpadku dispeerského systému alebo priamo dispeerom a tak skompletizova archív dispeerského systému D2000.

Takto môžu by získané hodnoty kalibrácii staré max. 30 dní, tridsaminútové priemery za posledných 31 dní a jednominútové priemery za posledných 60 minút.

-

## **Zmeny a úpravy**

- November 1998 Verzia software dataloggera 5.16
	- <sup>o</sup> Úprava pri tridsaminútových priemeroch sa môžu vyskytnú naraz príznaky "F" (odstávka) a ">" (platnos priemeru s chýbajúcimi meraniami), táto polhodina je vždy považovaná za neplatnú. Úprava – nový príznak "p" s významom odstávka. Prítomnos príznaku "F" je nastavená v prípadoch výskytu príznaku "p" pre spätnú kompatibilitu.
- August 2000 Rozšírenie o zápis reléových výstupov
- Február 2003 Rozšírenie o 15/60/Custom periódy priemerov

## **Revízie dokumentu**

- Ver. 1.2 8. feb. 2000 Aktualizácia pre verzie 4.07 a 4.10.
- Ver. 1.3 22. aug. 2000 Doplnenie ovládania reléových výstupov.
- Ver. 1.4 7. feb. 2003 Doplnenie o custom periódy priemerov.
- Ver. 1.5 13. mar. 2008 Aktualizácia parametrov protokolu.
- Ver. 1.6 26. aug. 2015 Aktualizácia parametrov protokolu (doplnenie protokolovej varianty pre DLX1).
- Ver. 1.7 30. apr. 2018 Rozšírenie adresácie kanálov a matematických konštánt z 0-99 na 0-359.

**Súvisiace stránky:**

ന

[Komunikané protokoly](https://doc.ipesoft.com/pages/viewpage.action?pageId=130650060)

# Protokol Datalogger ESC8816

[Podporované typy a verzie zariadení](https://doc.ipesoft.com/pages/viewpage.action?pageId=17274148#DatalogerESC8816-typy_verzie)  [Konfigurácia komunikanej linky](https://doc.ipesoft.com/pages/viewpage.action?pageId=17274148#DatalogerESC8816-komunikacna_linka) [Konfigurácia komunikanej stanice](https://doc.ipesoft.com/pages/viewpage.action?pageId=17274148#DatalogerESC8816-komunikacna_stanica) [Konfigurácia meraných bodov](https://doc.ipesoft.com/pages/viewpage.action?pageId=17274148#DatalogerESC8816-merany_bod)  [Literatúra](https://doc.ipesoft.com/pages/viewpage.action?pageId=17274148#DatalogerESC8816-literatura) [Zmeny a úpravy](https://doc.ipesoft.com/pages/viewpage.action?pageId=17274148#DatalogerESC8816-zmeny_upravy) [Revízie dokumentu](https://doc.ipesoft.com/pages/viewpage.action?pageId=17274148#DatalogerESC8816-revizie)

## <span id="page-5-0"></span>**Podporované typy a verzie zariadení**

Komunikácia podporuje ítanie a zápis údajov do dataloggera ESC 8816.

Implementácia vykonaná a overená poda dokumentácie "ESC Model 8816 – Data Logger Engineering Manual – TIN 96-1169, August 1996" pre verziu software dataloggera 5.02.

Od verzie D2000 10.0.37 je podporená aj protokolová varianta pre prácu s dataloggerom DLX1. Pre toto zariadenie bola podporená aj komunikácia na linke TCP/IP-TCP.

Protokol je kompatibilný aj s dataloggerom EDL 15 firmy [ECM Monitory](http://www.ecm-monitory.sk/) pre ktorý je podporená adresácia kanálov [nad 99.](https://doc.ipesoft.com/pages/viewpage.action?pageId=17274148#DatalogerESC8816-channels359)

Komunikácia zaha:

#### **Tab. . 1**

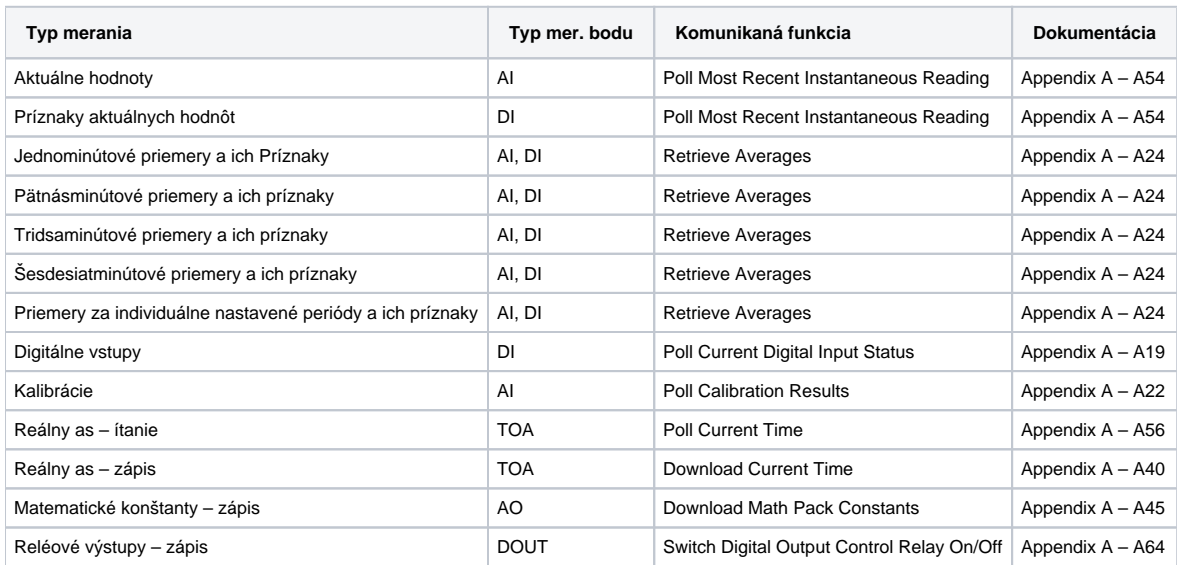

# <span id="page-6-0"></span>**Konfigurácia komunikanej linky**

- Kategória komunikanej linky: [Serial,](https://doc.ipesoft.com/display/D2DOCV23SK/Serial+a+Serial+Line+Redundant) [SerialOverUDP Device Redundant,](https://doc.ipesoft.com/display/D2DOCV23SK/SerialOverUDP+Device+Redundant+a++SerialOverUDP+Line+Redundant) [RFC2217 Client,](https://doc.ipesoft.com/display/D2DOCV23SK/RFC2217+Client) [TCP/IP-TCP](https://doc.ipesoft.com/pages/viewpage.action?pageId=130650187) (pre DLX1).
- Prenosová rýchlos poda nastavenia parametrov dataloggera ESC 8816 nastavenie **System Configuration Screen** Baud Rate Port 1", "Baud Rate – Port 2" alebo "Baud Rate – Port 3" poda použitého portu dataloggera, 1 stop bit, 8 dátových bitov, žiadna parita.

# Parametre protokolu linky

Dialóg [konfigurácia linky](https://doc.ipesoft.com/pages/viewpage.action?pageId=130650275#Polo�kykonfiguran�hookna(Komunikan�linky)-parametre_protokolu_linky) - záložka "**Parametre protokolu**", vyberte protokol **ESC 8816**. Ovplyvujú niektoré volitené parametre protokolu. Môžu by zadané nasledovné parametre protokolu stanice:

## **Tab. . 2**

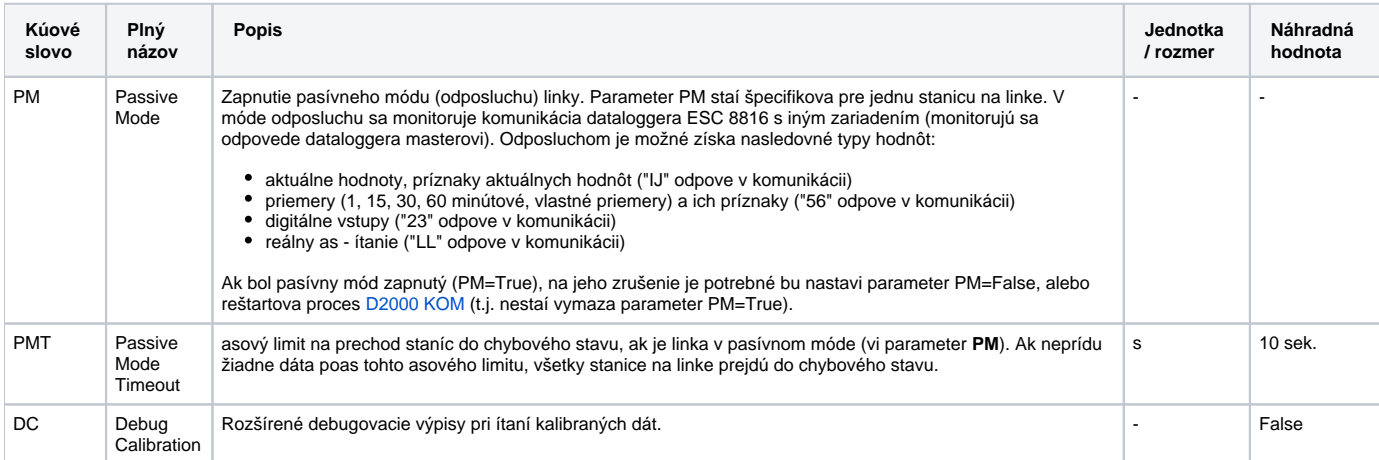

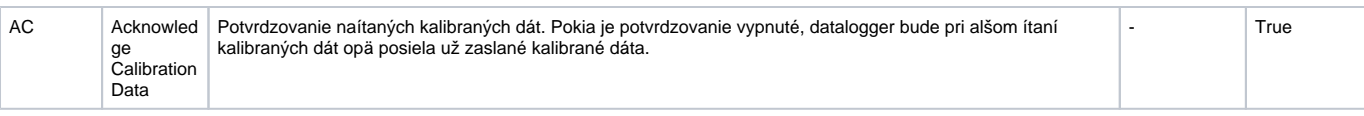

## <span id="page-7-0"></span>**Konfigurácia komunikanej stanice**

- Komunikaný protokol: **ESC 8816**.
- Adresa stanice je v rozsahu 0 až 255 a zadáva sa v decimálnom tvare. Adresa stanice musí by zhodná s nastavením dataloggera "System Configuration Screen" – "Logger ID Code".
- íslo módu linky musí zodpoveda správne nakonfigurovanému módu.

Oproti implementácií vo verziách D2000 v3.XX sa mení spôsob konfigurácie staníc. Využívajú sa asové parametre stanice [\(parametre pollingu](https://doc.ipesoft.com/pages/viewpage.action?pageId=130650242#Polo�kykonfiguran�hookna(Komunikan�stanice)-parametre_pollingu)) a [priorita](https://doc.ipesoft.com/pages/viewpage.action?pageId=130650242#Polo�kykonfiguran�hookna(Komunikan�stanice)-priorita_pollingu)  [pollingu,](https://doc.ipesoft.com/pages/viewpage.action?pageId=130650242#Polo�kykonfiguran�hookna(Komunikan�stanice)-priorita_pollingu) jedno zariadenie datalogger je nutné rozdeli na logické stanice nasledovne:

- **Aktuálne hodnoty**  Delay minimálne 1 sekunda, priorita stanice 0. Na tejto stanici sa konfigurujú aktuálne merania kanálov a digitálnych vstupov. Logická stanica s najnižšou prioritou, parameter delay nesmie by menší ako 1 sekunda.
- **1 minútové priemery** Perióda 1 minúta, offset 5 až 10 sekúnd, priorita stanice 1. Na tejto stanici sa konfigurujú 1 minútové priemery meraní kanálov. Logická stanica s vyššou prioritou, parameter offset by nemal by menší ako 5 sekúnd – as poskytnutý dataloggeru na spracovanie hodnôt.
- **30 minútové priemery**  Perióda 30 minút, offset 5 až 10 sekúnd, priorita stanice 2. Na tejto stanici sa konfigurujú 30 minútové priemery meraní kanálov. Logická stanica s ešte vyššou prioritou, parameter offset by nemal by menší ako 5 sekúnd – as poskytnutý dataloggeru na spracovanie hodnôt.
- **Kalibrácie** stanica s požadovanou periódou pre ítanie výsledkov kalibrácií.
- **Pre iné ako 1 a 30 minútové priemery** (15, 60min., prípadne individuálne zadaná perióda) je nutné nakonfigurova [parametre pollingu](https://doc.ipesoft.com/pages/viewpage.action?pageId=130650242#Polo�kykonfiguran�hookna(Komunikan�stanice)-parametre_pollingu) adekvátne ku nastavenému priemeru.

#### **Poznámka:**

Hodnoty získané z komunikácie majú vždy as zaiatku intervalu danej periódy. Rozdelenie na jednotlivé stanice poda periódy je nutné z dôvodu zabezpeenia spoahlivosti naítania hodnôt v požadovaný as a aby nedošlo k zahlteniu komunikácie napr. neustálym zberom aktuálnych hodnôt na úkor intervalových priemerov.

# Parametre protokolu stanice

Dialóg [konfigurácia stanice](https://doc.ipesoft.com/pages/viewpage.action?pageId=130650242#Polo�kykonfiguran�hookna(Komunikan�stanice)-parametre_protokolu) - záložka "**Parametre protokolu**". Ovplyvujú niektoré volitené parametre protokolu. Môžu by zadané nasledovné parametre protokolu stanice:

#### **Tab. . 3**

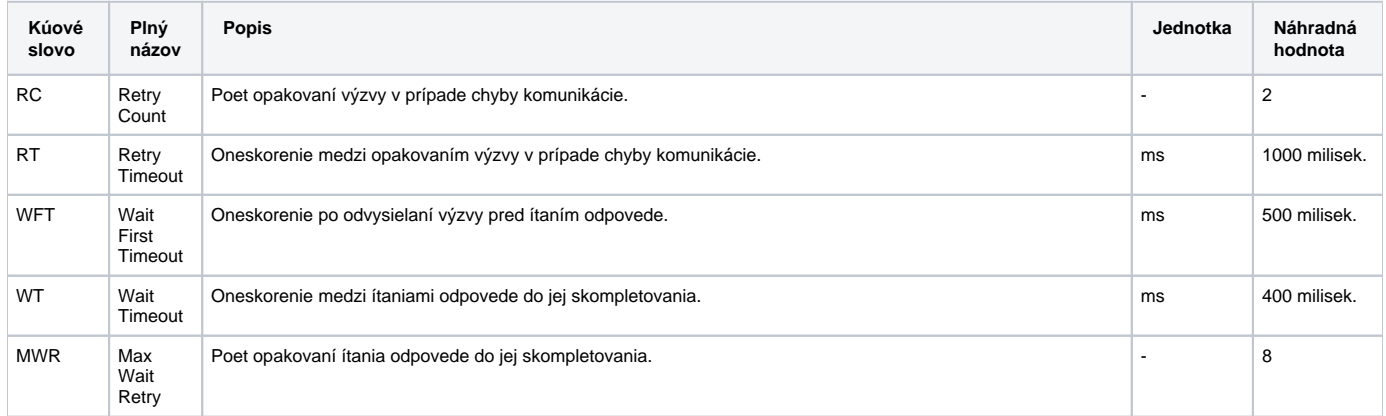

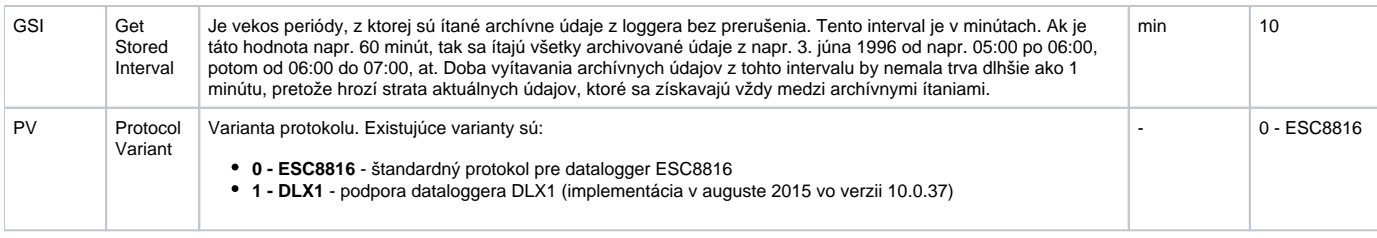

# <span id="page-8-0"></span>**Konfigurácia meraných bodov**

Podpora komunikácie s ESC 8816 zaha získavanie alebo nastavovanie nasledovných hodnôt:

- ítanie aktuálnych hodnôt meraných veliín a k nim zodpovedajúcich príznakov
- ítanie jedno-, pätnás-, tridsa- alebo šesdesiatminútových priemerov a k nim zodpovedajúcich príznakov
- ítanie priemerov hodnôt za ubovone nastavitenú periódu a k nim zodpovedajúcich príznakov
- ítanie aktuálnych stavov digitálnych vstupov
- ítanie výsledkov kalibrácie
- ítanie reálneho asu
- nastavenie reálneho asu
- nastavenie matematických konštánt
- nastavenie reléových výstupov

# **Konfigurácia aktuálnych hodnôt**

Typ bodu je AI, typ merania je **ACTUAL**. íslo kanála sa zadáva v rozsahu 0 až 99 dekadicky.

<span id="page-8-1"></span>**Poznámka:** D2000 podporuje rozšírenú syntax adresácie kanálov (aktuálnych hodnôt, priemerov, kalibraných meraní), ktorá umožuje adresova kanály 0- 359 (pre datalogger EDL 15), priom kanály 0-99 sú spätne kompatibilné so štandardnou adresáciou.

## **Konfigurácia príznakov aktuálnych hodnôt**

Príznaky aktuálnych hodnôt sú typu DI (Digital Input). Typ merania je **ACT Flag**.

Poznámka: Príznak No missing data <blank> sa pre prehadnos môže zadáva pri konfigurácii znakom podtrhovník <\_ >.

# **Konfigurácia jedno-, pätnás-, tridsa- alebo šesdesiatminútových priemerov**

Priemery sú hodnoty typu AI (Analog Input). Typ merania je **1m AV** pre jednominútové, **15m AV** pre pätnásminútové, **30m AV** pre tridsaminútové a **60m AV** pre šesdesiatminútové priemery. íslo kanálu sa zadáva v rozsahu 0 až 99 dekadicky (vi [poznámku](https://doc.ipesoft.com/pages/viewpage.action?pageId=17274148#DatalogerESC8816-channels359) o adresácii kanálov).

## **Konfigurácia príznakov jedno-, pätnás-, tridsa- alebo šesdesiatminútových priemerov**

Príznaky priemerov sú hodnoty typu DI (Digital Input). Typ merania je **1mAV Flag** pre jednominútové, **15mAV Flag** pre pätnásminútové, **30mAV Flag** pre tridsaminútové a **60mAV Flag** pre šesdesiatminútové priemery. íslo kanálu sa zadáva v rozsahu 0 až 99 dekadicky (vi [poznámku](https://doc.ipesoft.com/pages/viewpage.action?pageId=17274148#DatalogerESC8816-channels359) o adresácii kanálov).

Poznámka: Príznak No missing data <blank> sa pre prehadnos môže zadáva pri konfigurácii znakom podtrhovník <\_ >.

## **Konfigurácia priemerov s ubovone zadanou periódou a ich príznakov**

Pri zadaní **Custom AV** sa povolí možnos zada ubovonú asovú periódu. Interval musí by v rozsahu 1 až 999 a typ : "sec", "min", "hour", "day". Príznaky "CustomAV Flag" nevyžadujú zadanie periódy, zodpovedajú nastaveniu AI hodnoty (priemeru) pre požadovaný kanál (tá musí existova!).

## **Konfigurácia digitálnych vstupov**

Digitálne vstupy sú hodnoty typu DI (Digital Input). Typ merania je **Digital Input**. íslo digitálneho vstupu sa zadáva v rozsahu 0 až 999 dekadicky.

## **Konfigurácia výsledkov kalibrácie**

Výsledky kalibrácie sú hodnoty typu AI (Analog Input). Typ merania je **CALIB Ph1** pre získanie hodnoty Average During Zero alebo **CALIB Ph2** získanie hodnoty Average During Span1. íslo kanálu sa zadáva v rozsahu 0 až 99 dekadicky (vi [poznámku](https://doc.ipesoft.com/pages/viewpage.action?pageId=17274148#DatalogerESC8816-channels359) o adresácii kanálov).

**Poznámka:** Pri ítaní je vracaná aj hodnota Average During Span2 - v konkrétnej aplikácii bola zakaždým rovná -999 (neplatná hodnota). Ak nejaká alšia aplikácia bude potrebova túto hodnotu, bude treba protokol rozšíri.

## **Konfigurácia bodu reálny as**

Každá stanica (fyzicky jeden logger ESC8816) môže ma nakonfigurovaný jeden meraný bod typu TOA obsahujúci reálny as príslušnej stanice. Jeho existencia je nutná pre prípad synchronizácie reálneho asu poíta -> datalogger.

## **Konfigurácia bodu matematická konštanta**

Matematické konštanty sú hodnoty typu AO (Analog Output). Typ merania je **MATH**. íslo konštanty sa zadáva v rozsahu 0 až 99 dekadicky. **Upozornenie:** Matematické konštanty nie je možné íta, preto ich aktuálna hodnota je hodnota posledne zapisovaná príp. neznáma (po reštarte systému D2000).

**Poznámka:** D2000 podporuje rozšírenú syntax adresácie konštánt, ktorá umožuje adresova konštanty 0-359, priom konštanty 0-99 sú spätne kompatibilné so štandardnou adresáciou.

## **Konfigurácia bodu reléový výstup**

Reléové výstupy sú hodnoty typu DOUT (Digital Output). Typ merania je **Relay Output**. íslo výstupu sa zadáva v rozsahu 0 až 999 dekadicky. **Upozornenie:** Stav reléových výstupov nie je možné íta, preto ich aktuálna hodnota je hodnota posledne zapisovaná príp. neznáma (po reštarte systému D2000). Je to možné externe spojením reléových výstupov s digitálnymi vstupmi a stav reléových výstupov kontrolova pomocou digitálnych vstupov.

## **Priradenie príznakov meraného bodu**

Príznaky meraného bodu A až P meraného bodu sú nastavované poda výskytu príznakov dataloggera pre aktuálne hodnoty, jedno- a tridsaminútové priemery nastavované nasledovne:

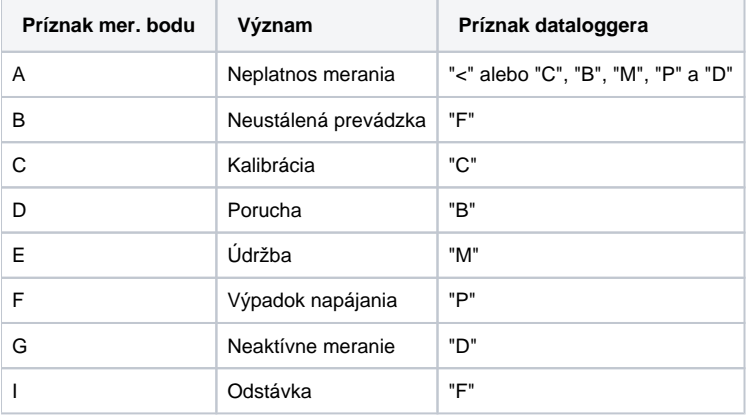

## **Získavanie archivovaných hodnôt**

Logger ESC 8816 prevádza lokálne archivovanie meraných hodnôt. Tieto údaje môžu by vyžiadané automaticky pri detekcii výpadku dispeerského systému alebo priamo dispeerom a tak skompletizova archív dispeerského systému D2000.

Takto môžu by získané hodnoty kalibrácii staré max. 30 dní, tridsaminútové priemery za posledných 31 dní a jednominútové priemery za posledných 60 minút.

## <span id="page-10-0"></span>**Literatúra**

-

## <span id="page-10-1"></span>**Zmeny a úpravy**

- November 1998 Verzia software dataloggera 5.16
	- $\circ$  Úprava pri tridsaminútových priemeroch sa môžu vyskytnú naraz príznaky "F" (odstávka) a ">" (platnos priemeru s chýbajúcimi meraniami), táto polhodina je vždy považovaná za neplatnú. Úprava – nový príznak "p" s významom odstávka. Prítomnos príznaku "F" je nastavená v prípadoch výskytu príznaku "p" pre spätnú kompatibilitu.
- August 2000 Rozšírenie o zápis reléových výstupov
- Február 2003 Rozšírenie o 15/60/Custom periódy priemerov

## <span id="page-10-2"></span>**Revízie dokumentu**

- Ver. 1.2 8. feb. 2000 Aktualizácia pre verzie 4.07 a 4.10.
- Ver. 1.3 22. aug. 2000 Doplnenie ovládania reléových výstupov.
- Ver. 1.4 7. feb. 2003 Doplnenie o custom periódy priemerov.
- Ver. 1.5 13. mar. 2008 Aktualizácia parametrov protokolu.
- Ver. 1.6 26. aug. 2015 Aktualizácia parametrov protokolu (doplnenie protokolovej varianty pre DLX1).
- Ver. 1.7 30. apr. 2018 Rozšírenie adresácie kanálov a matematických konštánt z 0-99 na 0-359.

**Súvisiace stránky:** O)

[Komunikané protokoly](https://doc.ipesoft.com/pages/viewpage.action?pageId=130650060)